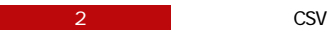

## **CSV**

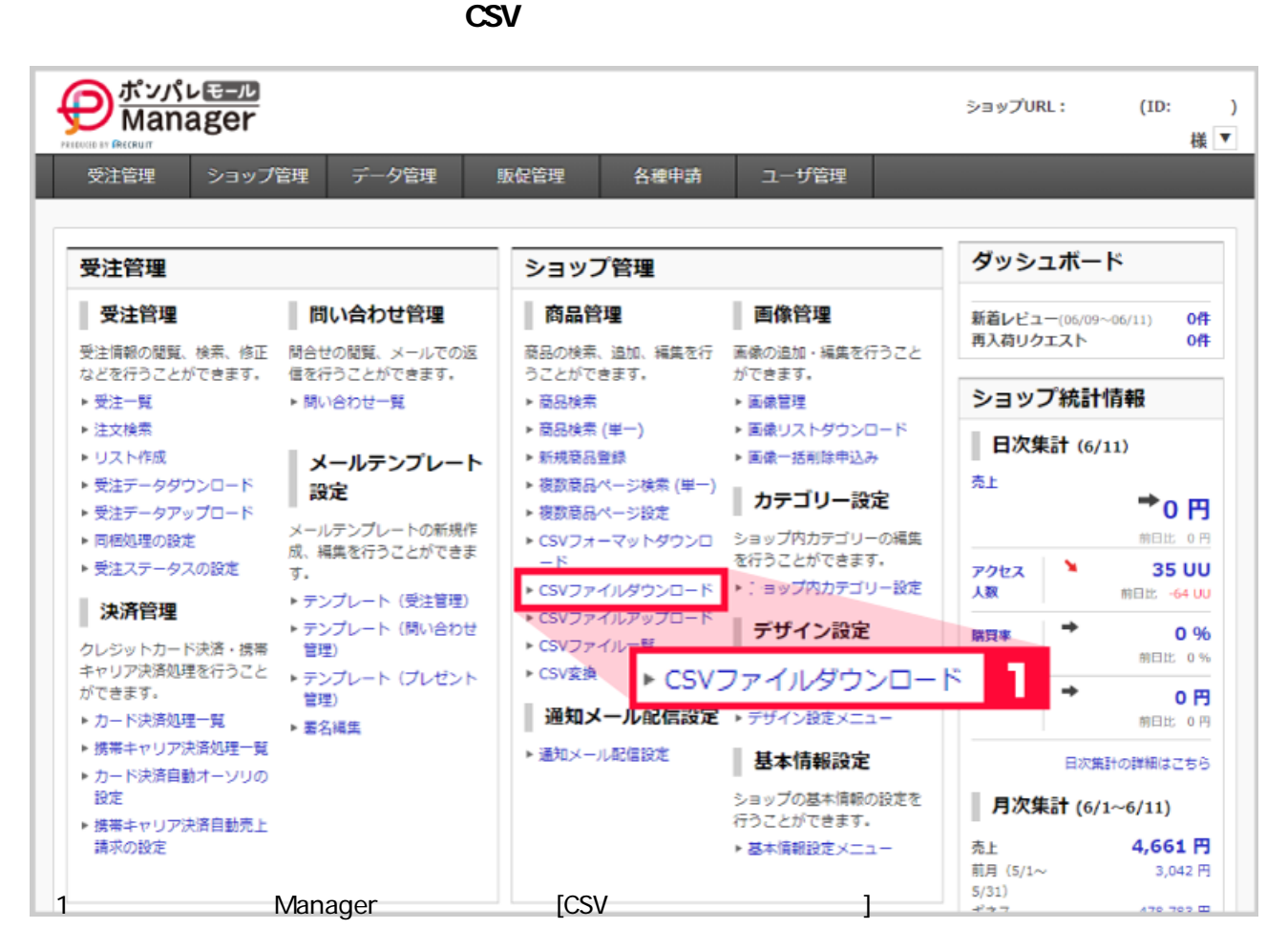

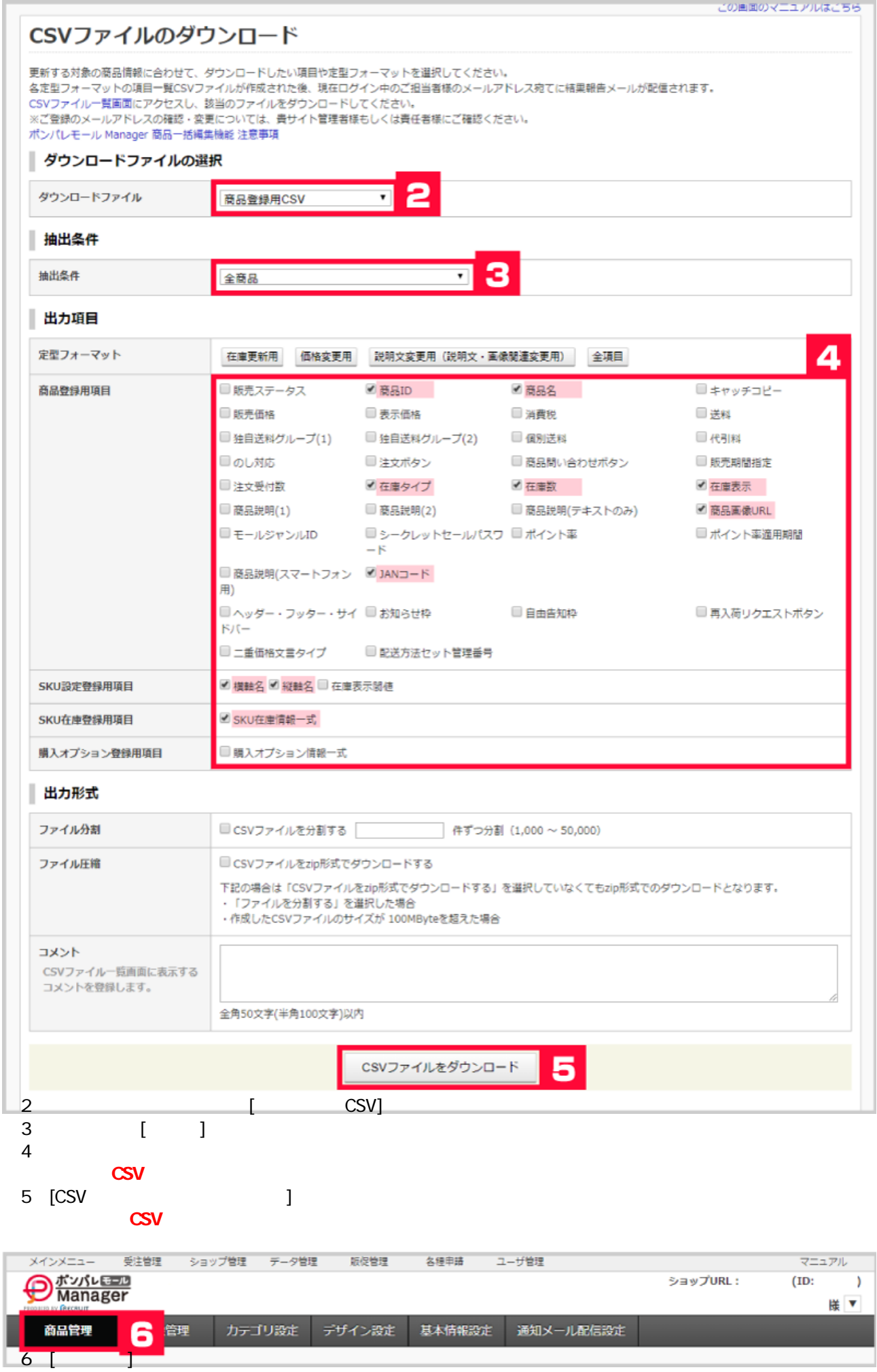

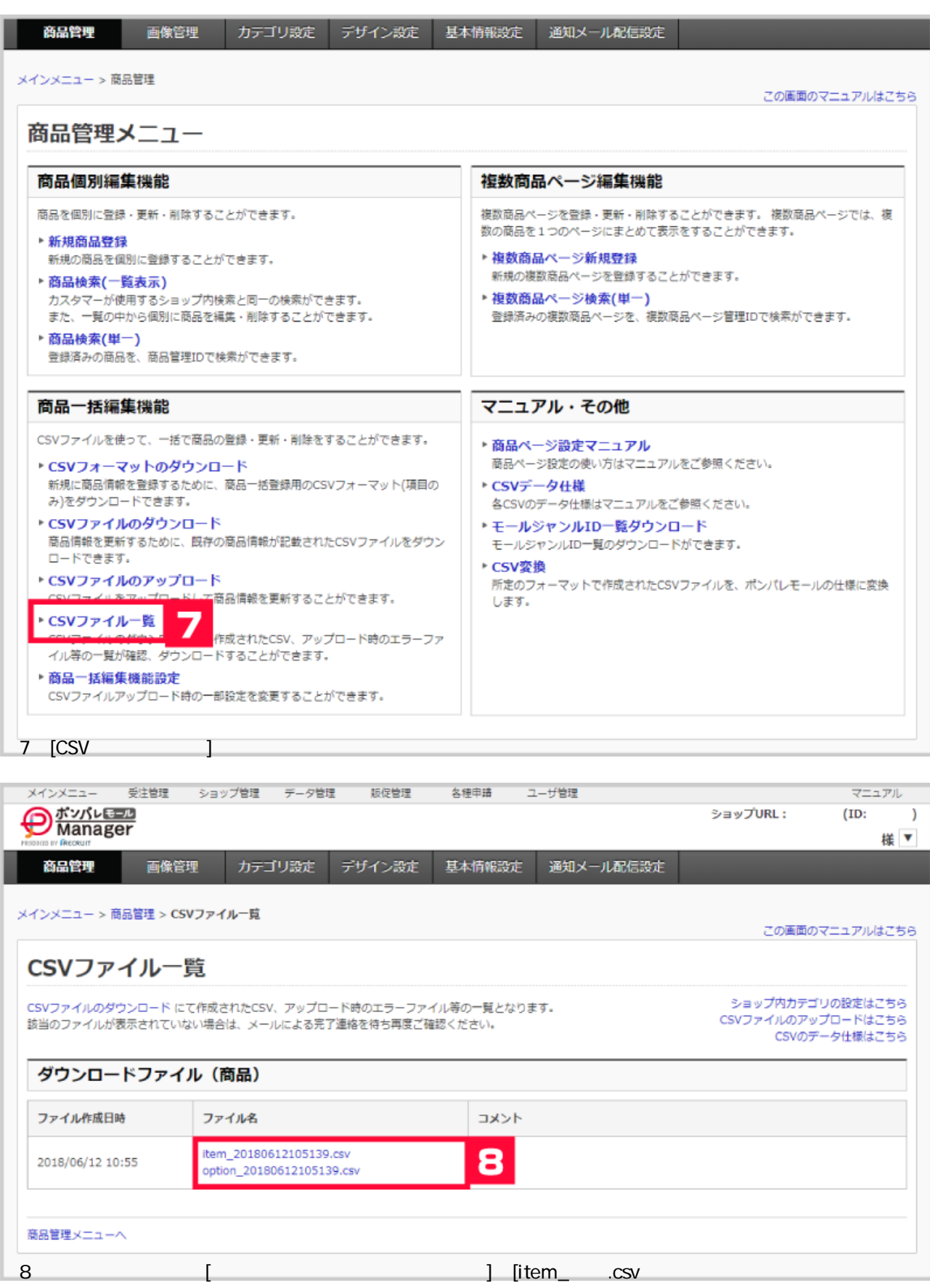

] [option\_ .csv]

 $\text{CSV}$